These resources have been made available under a Creative Commons licence by Iain Weir, Rhys Gwynllyw & Karen Henderson, University of the West of England, Bristol and reviewed by Nadarajah Ramesh, University of Greenwich.

## **Module 3: One-sample t-test**

The test is performed by choosing **Analyze > Compare Means > One-Sample T Test** and complete the dialog box as shown below.

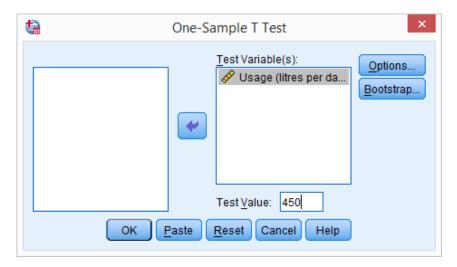

Click OK to perform the test.